HelpKidzLearn is a subscription based website that includes games and activities that are designed for either eye gaze, switch, mouse and keyboard or direct touch access. The software is split into five sections:

Early Years, Games, Stories, Creative and Find Out About.

There are activities to suit different skill levels including cause and effect, errorless choice making and timing skills.

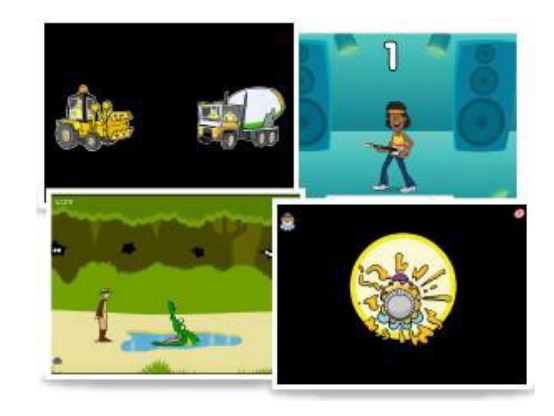

Several different subscription options are available including free user (limited to 10 activities), 1 user, 5 user and Site License.

This resource references the Unlocking Abilities key levels which provide a framework for evaluating a student's eye gaze skills. More information on Keys to Developing Eye Gaze skills can be found here: [www.indigosolutions.org.au/.../engaging-in-eye-gaze.](http://www.indigosolutions.org.au/.../engaging-in-eye-gaze)

The following are examples of activities to suit the different Western Australian Curriculum areas:

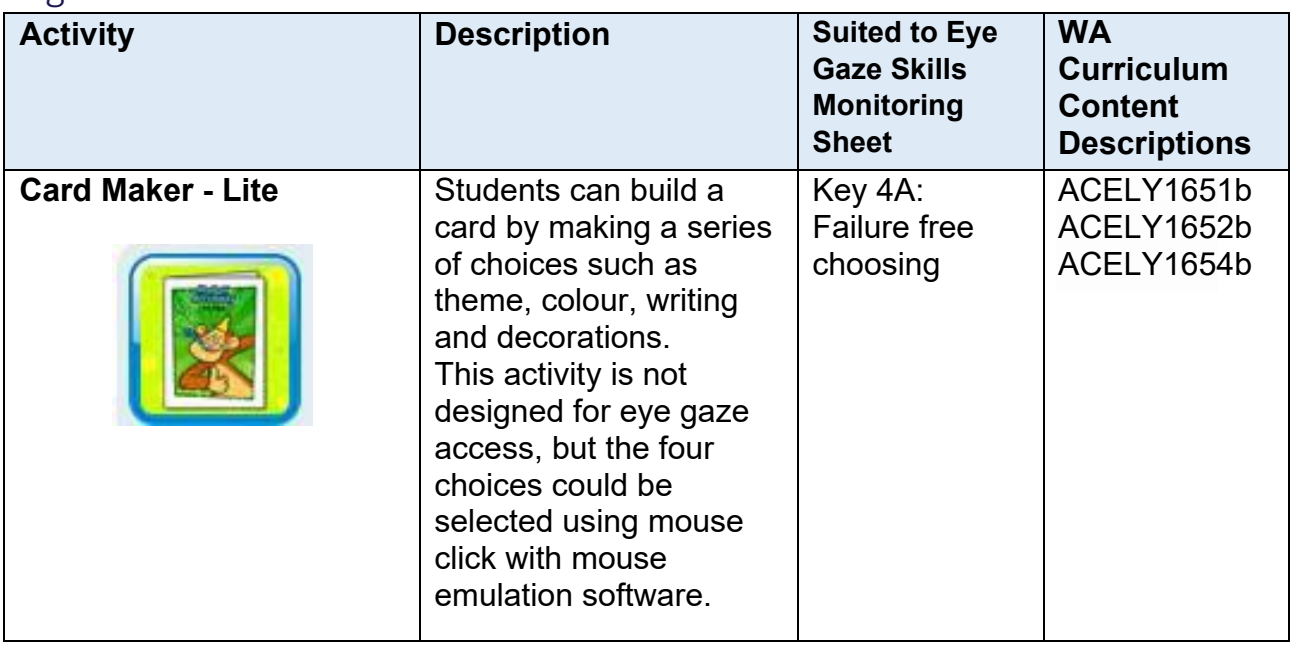

#### English

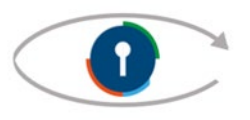

# indigo.

#### Mathematics

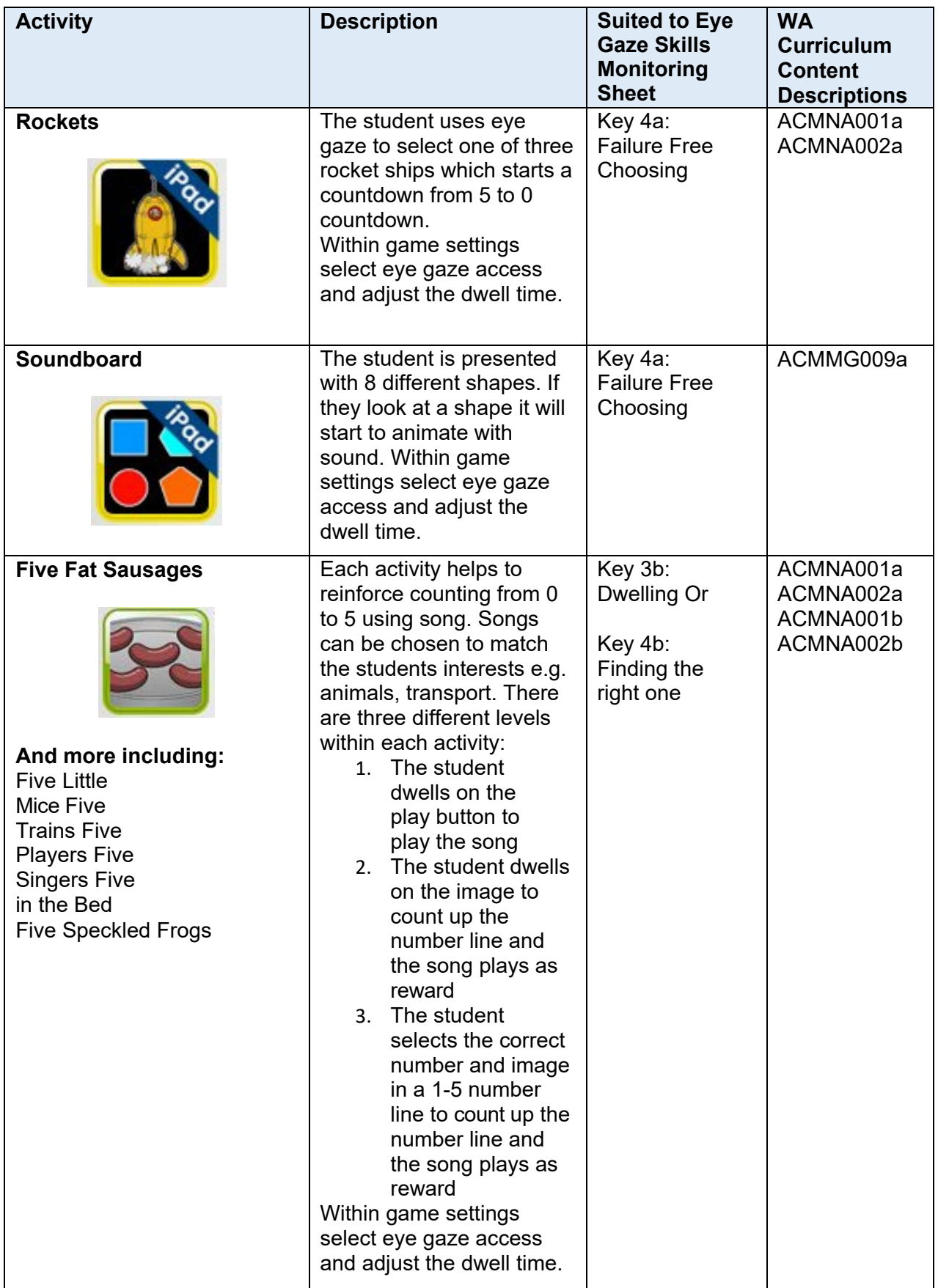

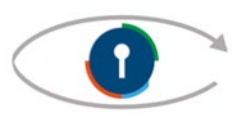

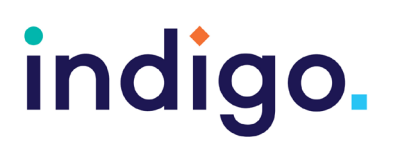

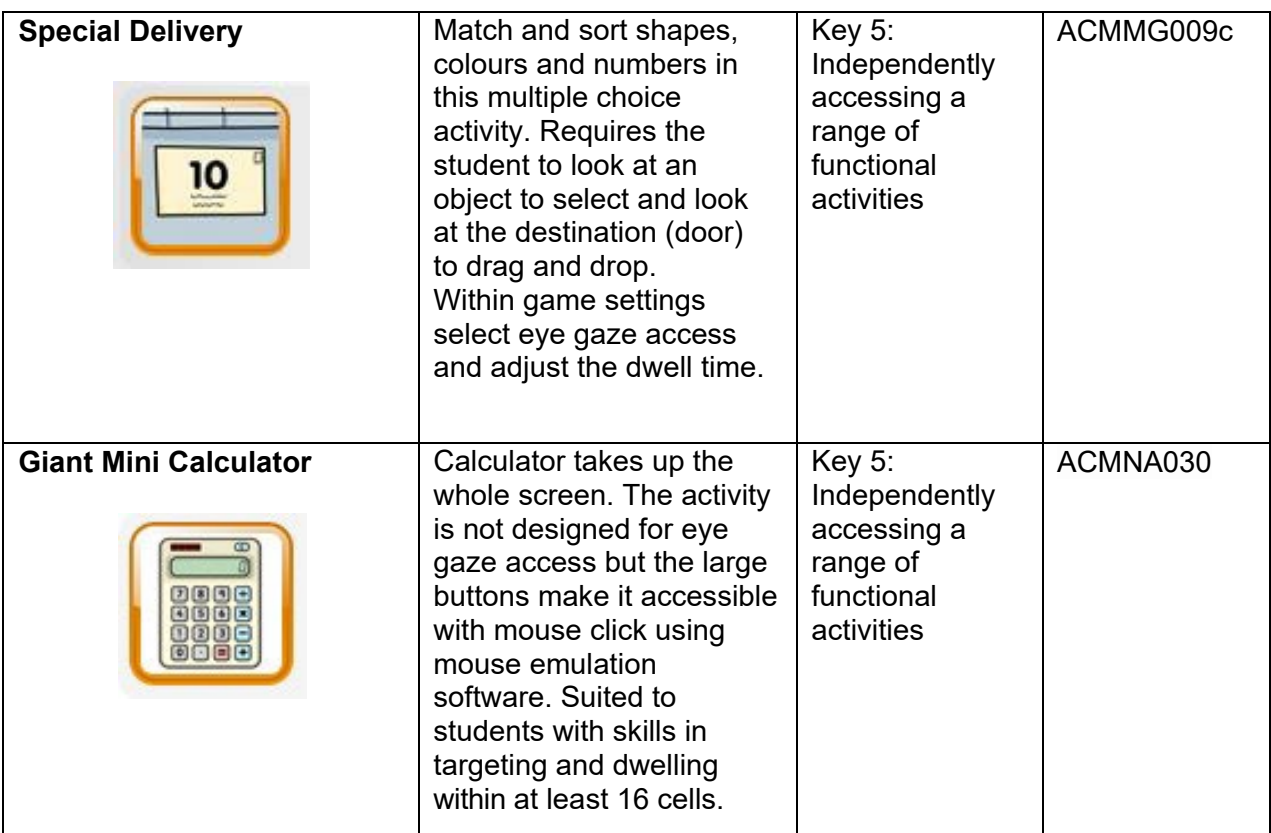

#### The Arts

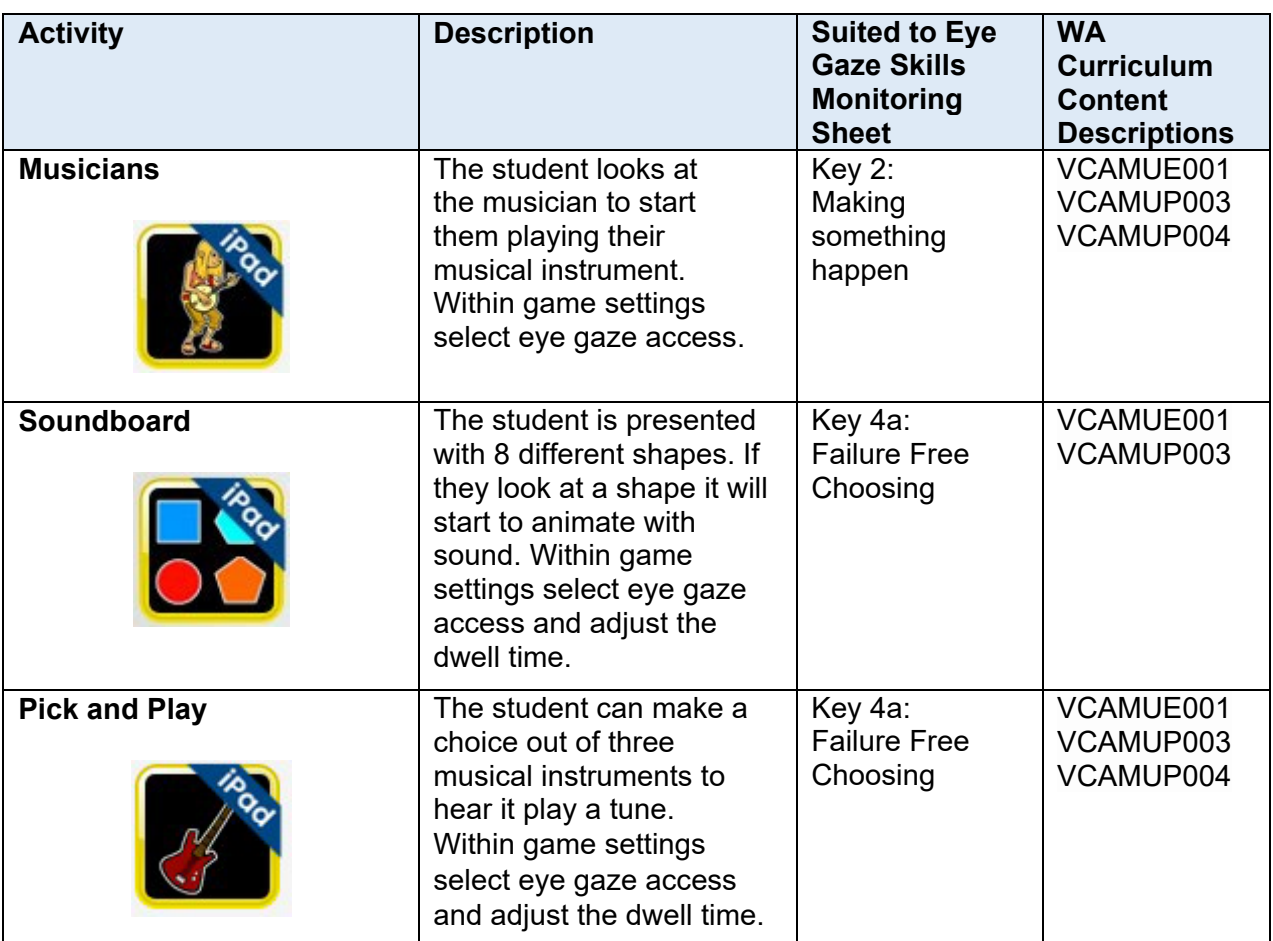

Engaging in Eye Gaze: Access All Learning Areas

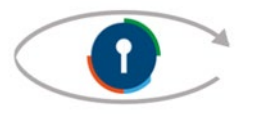

**This handout was produced with funding received from the Non-Government Centre**

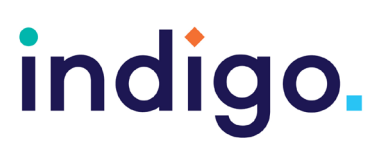

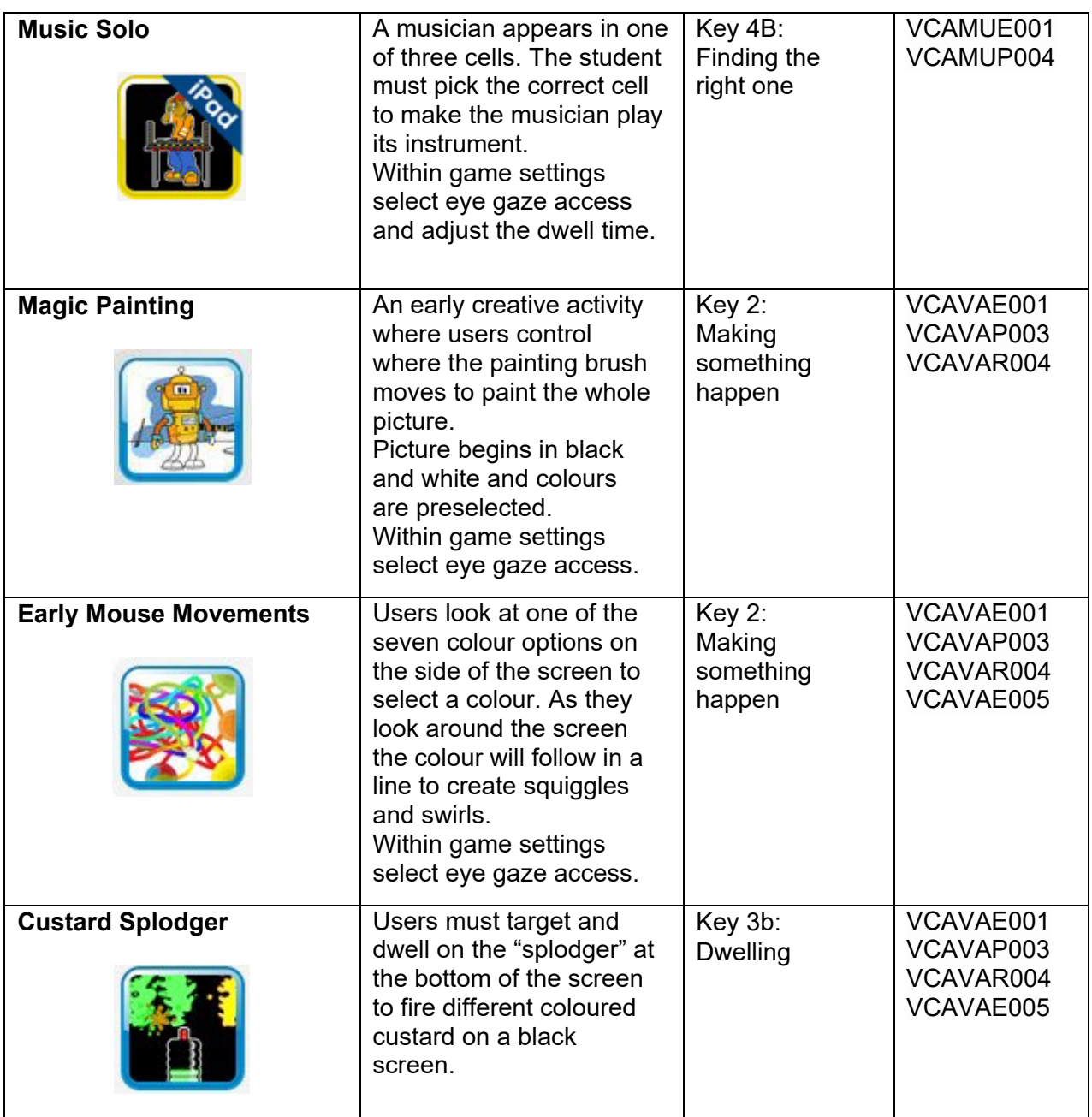

#### Science

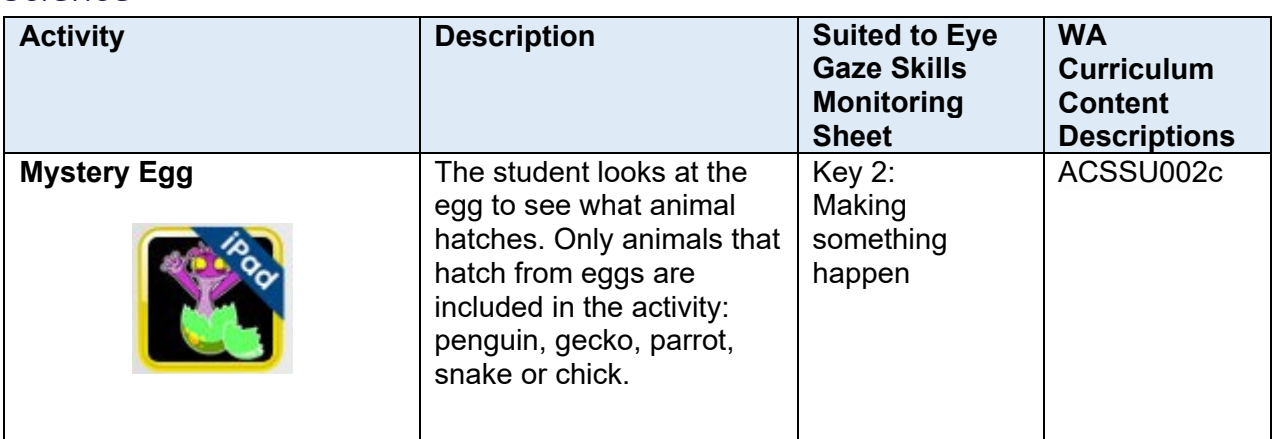

Engaging in Eye Gaze: Access All Learning Areas **This handout was produced with funding received from the Non-Government Centre Support for Non-School Organisations of Western Australia** (2019) **Phone: 08 9381 0600 Web:** [indigosolutions.org.au](https://www.indigosolutions.org.au/) **Email:** [help@indigosolutions.org.au](mailto:help@indigosolutions.org.au) **© 2020 Indigo Australasia Incorporated**

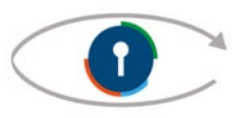

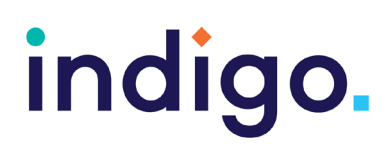

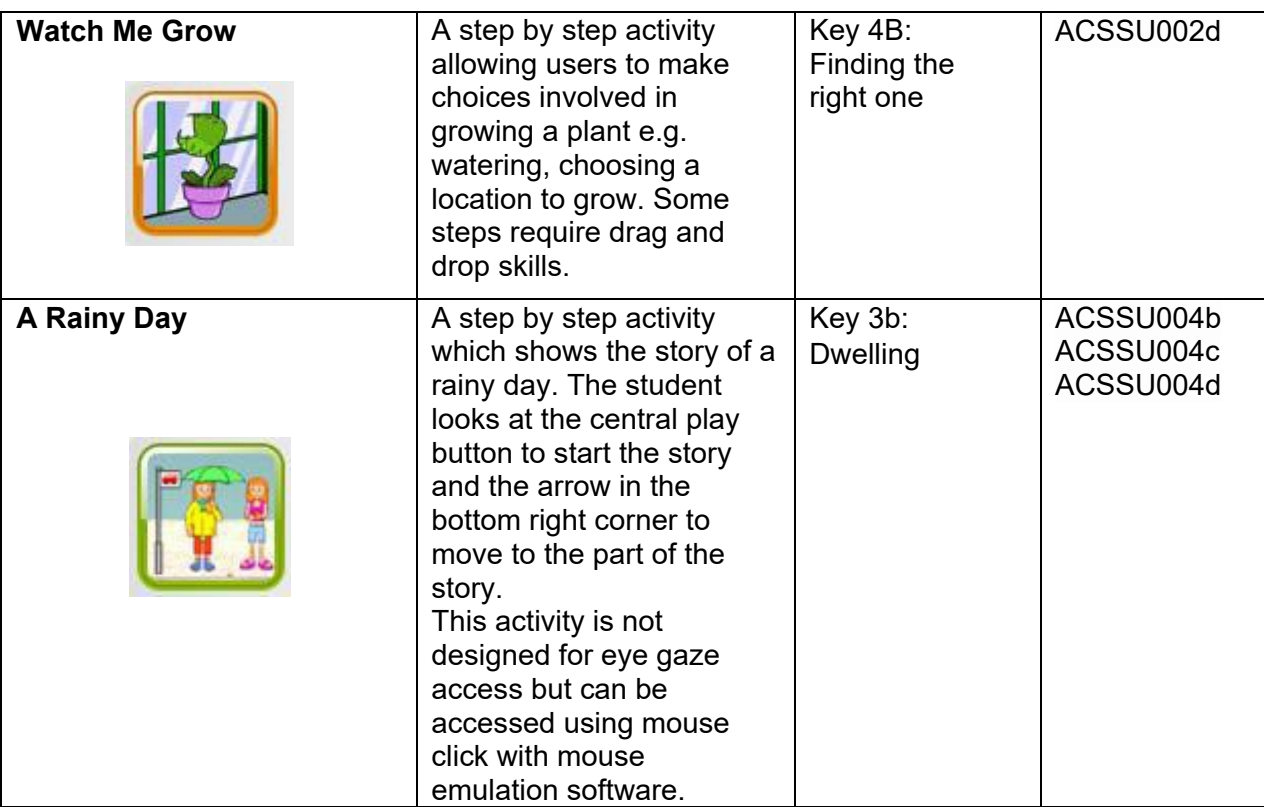

#### Health and Physical Education

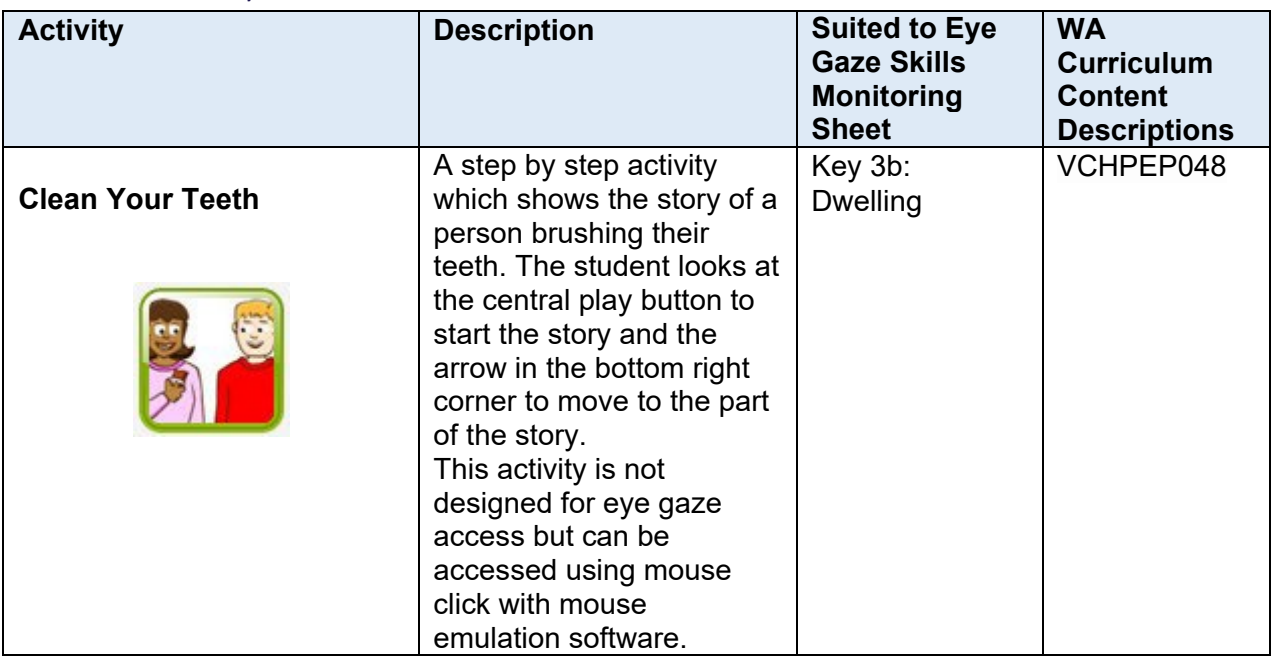

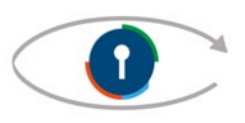

#### Humanities and Social Sciences

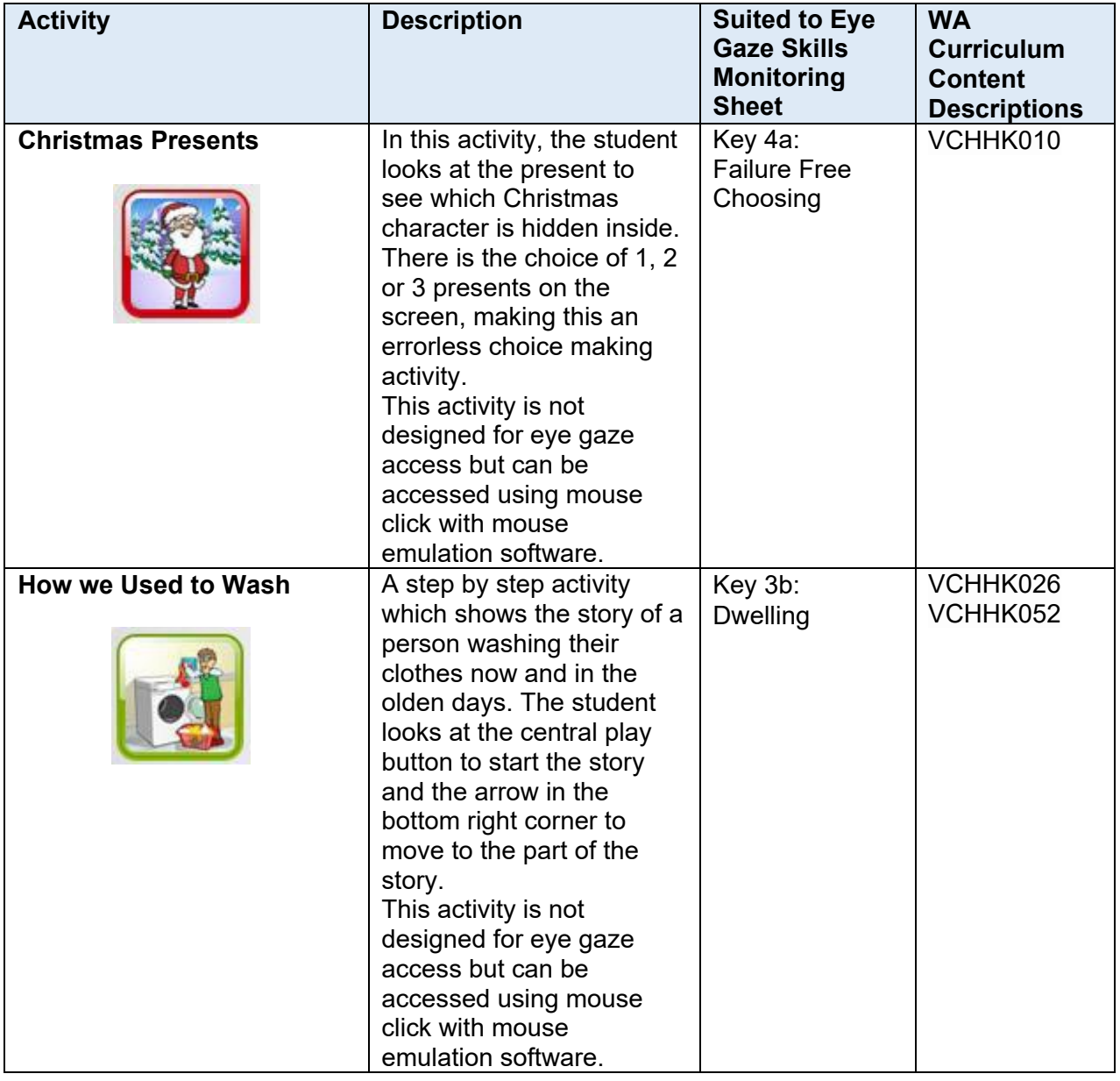

indigo.

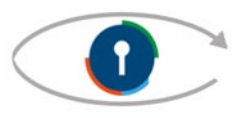

indigo.

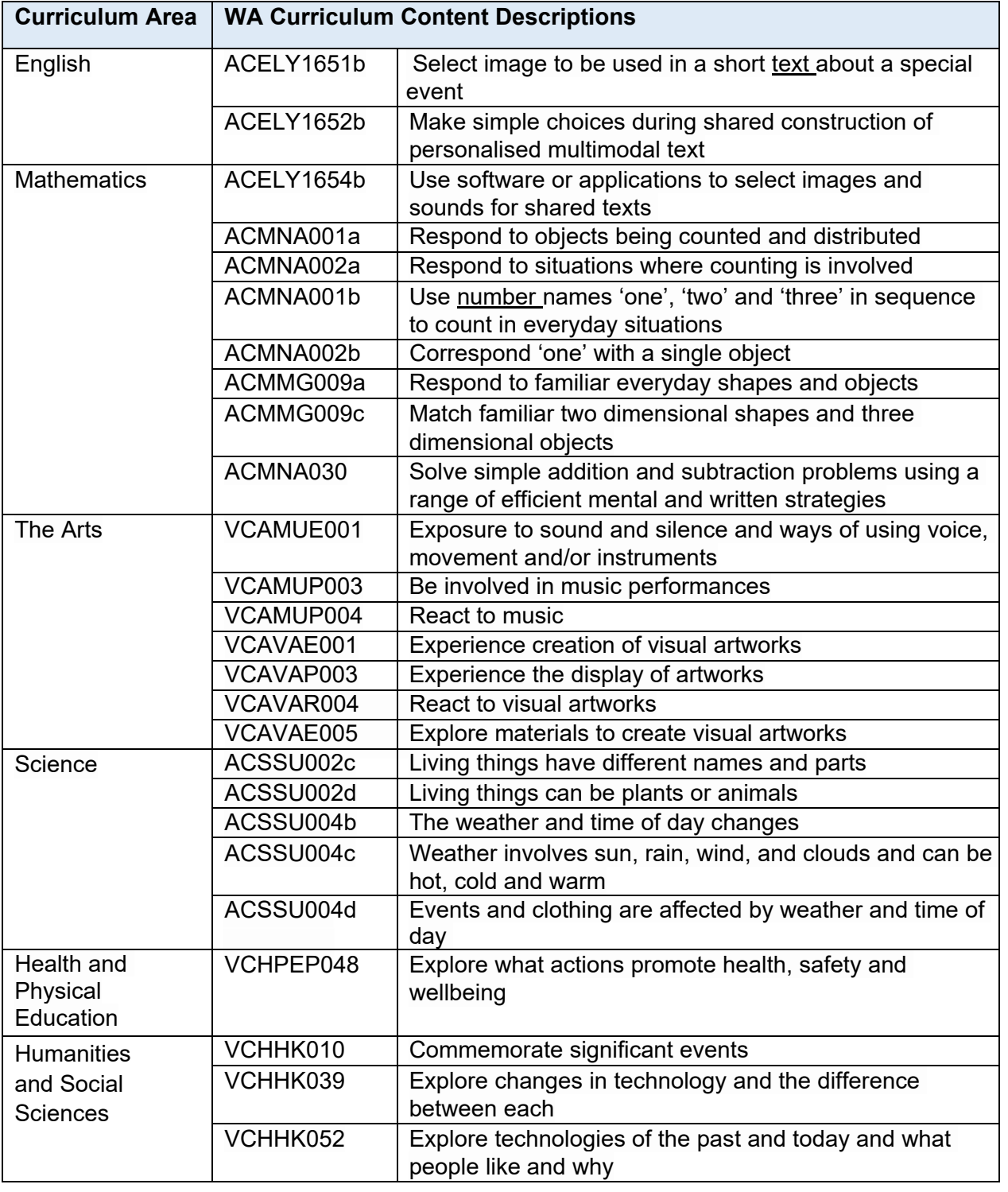

School Curriculum and Standards Authority. (2014). *Western Australian Curriculum*. Retrieved from https://k10outline.scsa.wa.edu.au/home/teaching/curriculum-browser

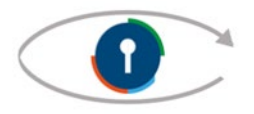